## **Provider – Patient Transfer to Another Unit or Provider**

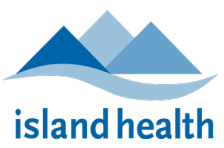

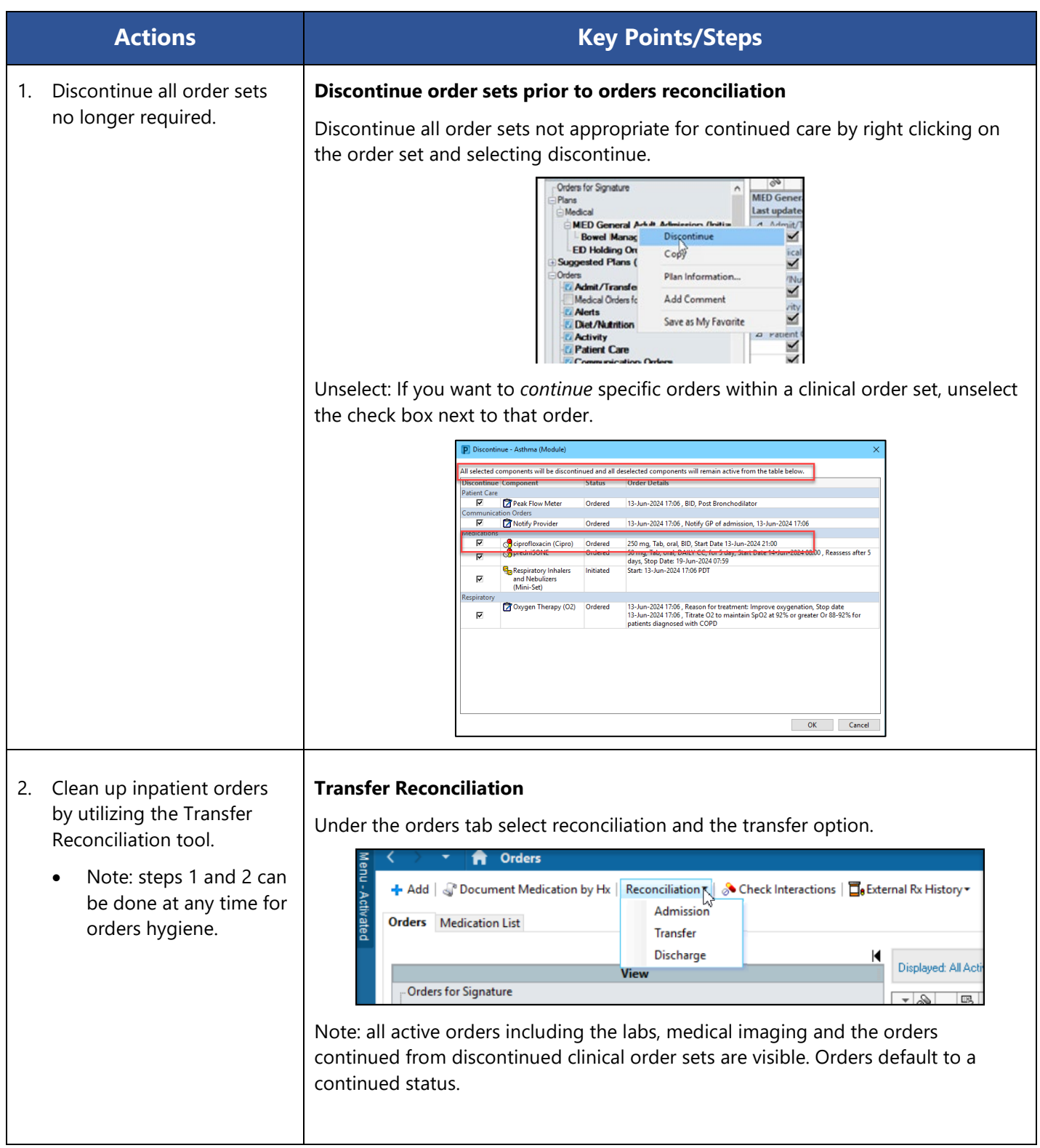

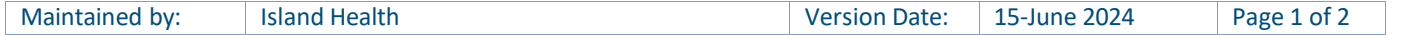

## **Provider – Patient Transfer to Another Unit or Provider**

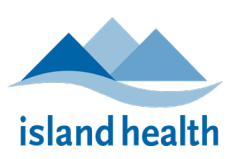

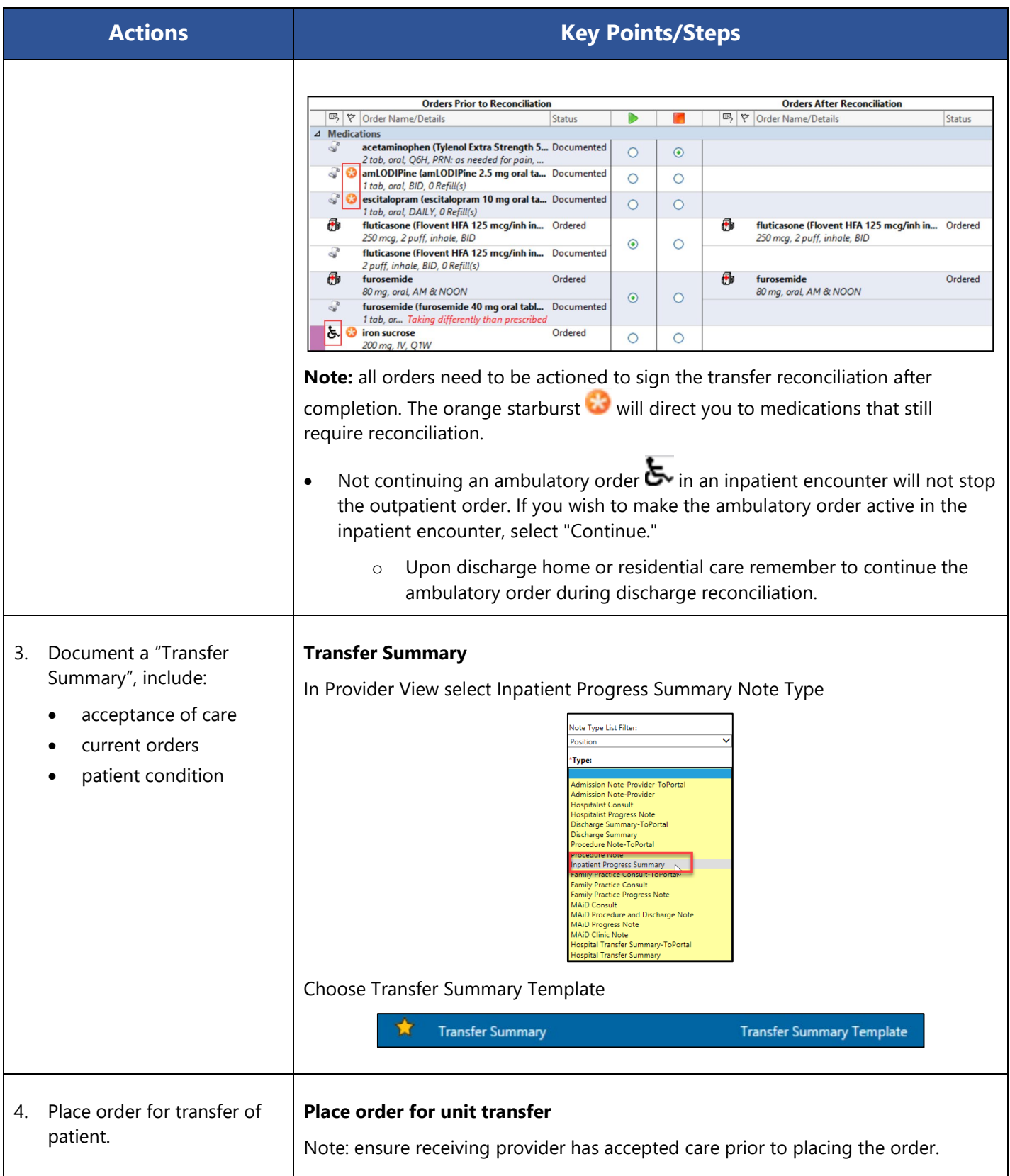

To review other resources regarding Patient Transfers, go to the Medication Safety [Orders Management Page.](https://intranet.islandhealth.ca/departments/medication-safety/Pages/orders-management.aspx)

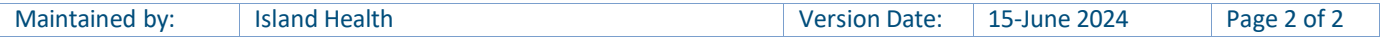